**W Y Ż S Z A S Z K O Ł A G O S P O D A R K I W B Y D G O S Z C Z Y**

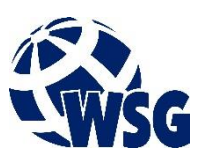

## W P I S Z S W O J E I M I Ę I N A Z W I S K O

## **W P I S Z T Y T U Ł P R O J E K T U I N Ż Y N I E R S K I E G O**

## P R O J E K T I N Ż Y N I E R S K I

KIERUNEK: **Wpisz nazwę kierunku.**

OBSZAR STUDIÓW: **Wpisz nazwę obszaru studiów.**

Opiekun: **Wpisz imię i nazwisko prowadzącego projekt inżynierski**

Nr albumu autora projektu **Wpisz numer albumu.**